<span id="page-0-0"></span>XXYA ZEXXYAZEXXYAZEXXYAZEXXYAZEXXYAZEXXYAZEXXYAZEXXYAZE

# Algoritmos y estructuras de datos

# Recursión

# Francisco Javier Zaragoza Martínez

Universidad Autónoma Metropolitana Unidad Azcapotzalco Departamento de Sistemas

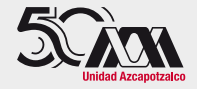

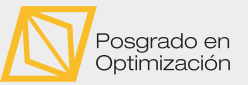

#### 15 de noviembre de 2023

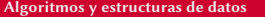

 $2Q$ 

医前尾医

# AMPA Z EPAMPA Z EPAMPA Z EPAMPA Z EPAMPA Z EPAMPA Z EPAMPA Z EPAMPA Z E **Citas**

# Tony Hoare

Demos crédito a los diseñadores de Algol 60 que incluyeron la recursión en su lenguaje y me permitieron describir mi invento elegantemente al mundo.

# **Scott Alexander**

"Lo sé", dije yo. "Yo sé que sabes", dijo ella, "pero no sabía que tú sabías que yo sabía que tú sabías y ahora lo sé".

# Real Academia Española

Recursión: Recursividad. Recursividad: Cualidad de recursivo. Recursivo: (1) Sujeto a reglas o pautas recurrentes. (2) Proceso que se aplica de nuevo al resultado de haberlo aplicado previamente. (3) Estructura que puede contener como constituyente otra del mismo tipo. Recurrente: Que recurre. Recurrir: Volver al lugar de donde salió.

 $2Q$ 

重き イ重き

# AMPA Z EPAMPA Z EPAMPA Z EPAMPA Z EPAMPA Z EPAMPA Z EPAMPA Z EPAMPA Z E Recursión

La recursión es un método en el cual la solución a un problema se alcanza resolviendo primero instancias más pequeñas del mismo (caso recursivo) hasta que sean tan pequeñas que se puedan resolver directamente (caso base).

# Ejemplo

- **1** Cálculo del factorial.
- **2** Cálculo de potencias.
- **8** Máximo común divisor.
- 4 Números de Fibonacci.
- 5 El juego de Nim.

La recursión es una de las ideas centrales de la computación.

 $2Q$ 

ミドイチド

# AMPA Z EPAMPA Z EPAMPA Z EPAMPA Z EPAMPA Z EPAMPA Z EPAMPA Z EPAMPA Z E Cálculo del factorial Definiciones

#### Iterativa

Usualmente se define  $f(n) = n!$  como el producto 1 · 2 · · ·  $(n-1)$  · *n*.

#### Recursiva

Si nos damos cuenta que la primera parte de ese producto es  $f(n-1) = 1 \cdot 2 \cdots (n-1)$ , entonces también podemos definir el factorial recursivamente de esta manera:

$$
f(n) = \begin{cases} 1 & \text{si } n = 0 \text{ (caso base)}\\ n \cdot f(n-1) & \text{si } n > 0 \text{ (caso recursive)} \end{cases}
$$

 $QQQ$ 

$$
f(3) = 3 \cdot f(2) \qquad f(3) = 3 \cdot f(2) \qquad 3
$$
  
= 3 \cdot 2 \cdot f(1)

- $= 3 \cdot 2 \cdot 1 \cdot f(0)$
- $= 3 \cdot 2 \cdot 1 \cdot 1$
- $= 3 \cdot 2 \cdot 1$
- $= 3 \cdot 2$
- $= 6$

G.

 $2Q$ 

 $\mathcal{A} \subset \mathcal{D} \rightarrow \mathcal{A} \subset \mathcal{D} \rightarrow \mathcal{A} \subset \mathcal{D} \rightarrow \mathcal{A} \subset \mathcal{D} \rightarrow \mathcal{A}$ 

$$
f(3) = 3 \cdot f(2)
$$
  
\n
$$
= 3 \cdot 2 \cdot f(1)
$$
  
\n
$$
= 3 \cdot 2 \cdot 1 \cdot f(0)
$$
  
\n
$$
= 3 \cdot 2 \cdot 1 \cdot 1
$$
  
\n
$$
f(3) = 3 \cdot f(2)
$$
  
\n
$$
\downarrow
$$
  
\n
$$
f(2) = 2 \cdot f(1)
$$
  
\n
$$
2
$$

 $= 3 \cdot 2 \cdot 1$  $= 3 \cdot 2$  $= 6$ 

G.

 $2Q$ 

 $\mathcal{A} \subset \mathcal{D} \rightarrow \mathcal{A} \subset \overline{\mathcal{D}} \rightarrow \mathcal{A} \subset \mathcal{D} \rightarrow \mathcal{A} \subset \overline{\mathcal{D}} \rightarrow \mathcal{A}$ 

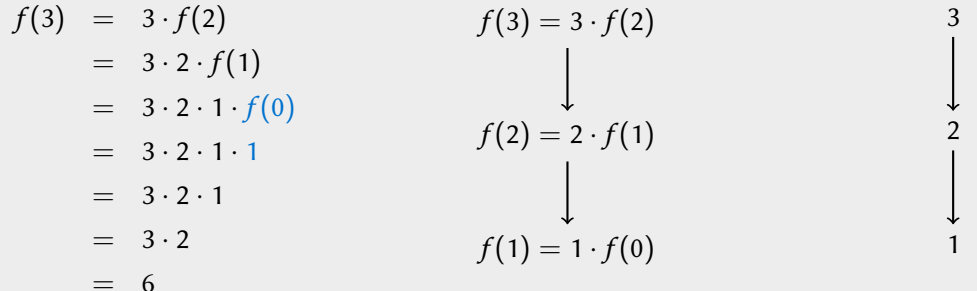

 $2Q$ 

 $\mathbb{R}^d \times \mathbb{R}^d \xrightarrow{\mathbb{R}^d} \mathbb{R}^d \times \mathbb{R}^d \xrightarrow{\mathbb{R}^d} \mathbb{R}^d$ 

4 ロ → 4 伊

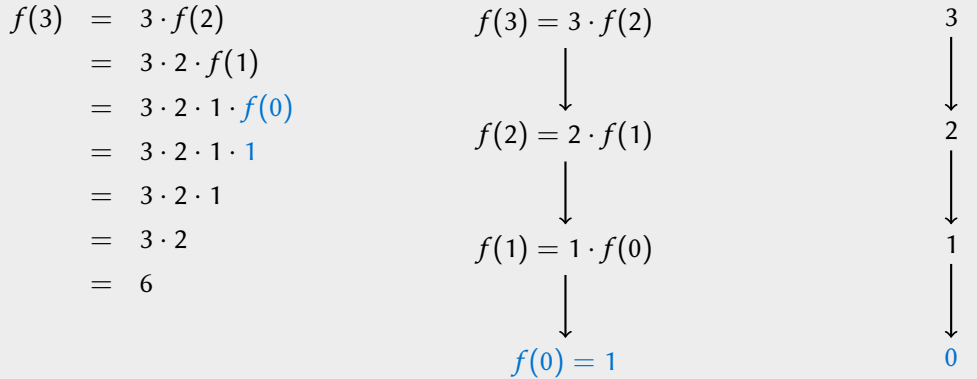

 $\left\langle \cdot \right\rangle$  .  $\Box$  $+ 4 - \overline{m}$   $2Q$ 

 $\mathbb{R}^d \times \mathbb{R}^d \xrightarrow{\mathbb{R}^d} \mathbb{R}^d \times \mathbb{R}^d \xrightarrow{\mathbb{R}^d} \mathbb{R}^d$ 

# XXWA ZEYXXWA ZEYXXWA ZEYXXWA ZEYXXWA ZEYXXWA ZEYXXWA ZEYXXWA ZE Cálculo del factorial Implementación

Usando la definición recursiva

$$
f(n) = \begin{cases} 1 & \text{si } n = 0 \\ n \cdot f(n-1) & \text{si } n > 0 \end{cases}
$$

llegamos a esta implementación:

```
int factorial ( int n) {
  if (n == 0)return 1;
  else
    return n* factorial (n -1) ;
}
```
 $\leftarrow$ 

 $2Q$ 

重き イ重き

# XXWA ZEYXXWA ZEYXXWA ZEYXXWA ZEYXXWA ZEYXXWA ZEYXXWA ZEYXXWA ZE Cálculo del factorial **Ejercicios**

- $\blacksquare$ : Cuántas llamadas recursivas hace factorial(n) en términos de n?
- **2** ¿Cuántas multiplicaciones hace factorial(n) en términos de n?
- 3 Escribe una función iterativa **int** factorial(**int** n).
- 4 ¿Cuántas multiplicaciones hace tu función en términos de n?
- 5 Escribe funciones iterativa y recursiva **int** suma(**int** n) que calculen la suma  $t(n) = 1 + 2 + \cdots + n$ . Para la versión recursiva observa que si  $n > 0$  entonces  $t(n) = n + t(n - 1).$
- 6 Escribe funciones iterativa y recursiva **int** suma(**int** n, **int** a[]) que calculen la suma  $s(n) = a_0 + a_1 + \cdots + a_{n-1}$ .

 $2Q$ 

トス個 トスミトスミト

# XXYA ZEXXYAZEXXYAZEXXYAZEXXYAZEXXYAZEXXYAZEXXYAZEXXYAZE Cálculo de potencias Definiciones

# Iterativa

Usualmente se define f(x, n) = x n como el producto z }| { x · x · · · x · x. n veces

#### Recursiva

Si nos damos cuenta que la primera parte de ese producto es  $f(\mathsf{x}, \mathsf{n-1}) = \;\overbrace{\mathsf{x} \cdot \mathsf{x} \cdots \mathsf{x}}\;,$ entonces también podemos definir la exponenciación recursivamente de esta manera:

$$
f(x, n) = \begin{cases} 1 & \text{si } n = 0 \text{ (caso base)}\\ x \cdot f(x, n-1) & \text{si } n > 0 \text{ (caso recursive)} \end{cases}
$$

 $2Q$ 

 $n - 1$  veces

$$
f(2,3) = 2 \cdot f(2,2) \qquad f(2,3) = 2 \cdot f(2,2) \qquad (2,3)
$$
  
= 2 \cdot 2 \cdot f(2,1)  
= 2 \cdot 2 \cdot 2 \cdot 1  
= 2 \cdot 2 \cdot 2  
= 2 \cdot 4  
= 8

 $\left\langle \cdot \right\rangle$  .  $\Box$  $\rightarrow$   $\rightarrow$   $\overline{m}$   $2Q$ 

 $\mathbb{R}^d \times \mathbb{R}^d \times \mathbb{R}^d \times \mathbb{R}^d \times \mathbb{R}^d$ 

$$
f(2,3) = 2 \cdot f(2,2) \n= 2 \cdot 2 \cdot f(2,1) \n= 2 \cdot 2 \cdot 2 \cdot f(2,0) \n= 2 \cdot 2 \cdot 2 \cdot 1
$$
\n(2,3) = 2 \cdot f(2,2)   
\n= 2 \cdot 2 \cdot 2 \cdot 1\n(3,4) = 2 \cdot f(2,1)   
\n= 2 \cdot 2 \cdot 2   
\n= 2 \cdot 4\n(4)

 $= 8$ 

E

 $2Q$ 

 $\langle \Box \rangle$   $\langle \Box \rangle$   $\langle \Box \rangle$   $\langle \Box \rangle$ 

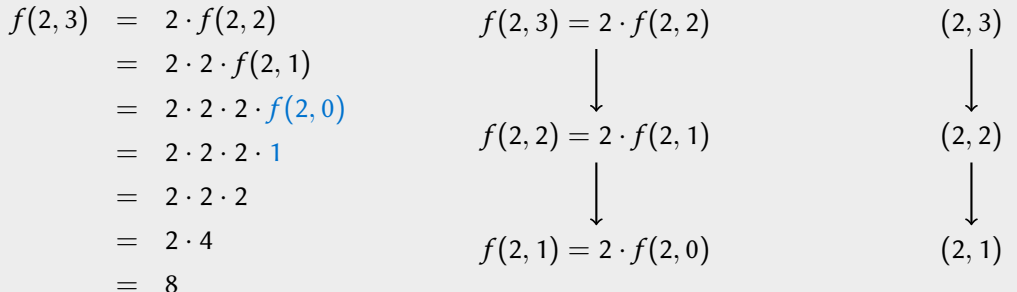

 $\left\langle \cdot \right\rangle$  .  $\Box$ 

一句

 $2Q$ 

 $\mathbb{R}^d \times \mathbb{R}^d \xrightarrow{\mathbb{R}^d} \mathbb{R}^d \times \mathbb{R}^d \xrightarrow{\mathbb{R}^d} \mathbb{R}^d$ 

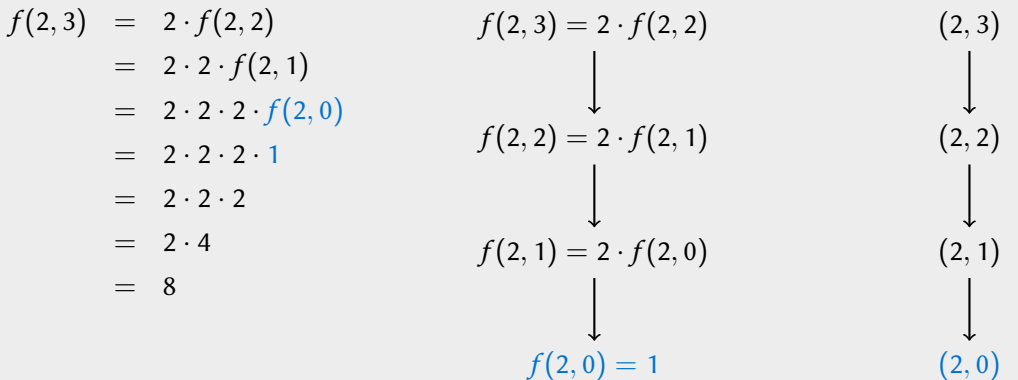

 $\left\langle \cdot \right\rangle$  .  $\Box$ 

同

 $2Q$ 

 $\mathbb{R}^d \times \mathbb{R}^d \xrightarrow{\mathbb{R}^d} \mathbb{R}^d \times \mathbb{R}^d \xrightarrow{\mathbb{R}^d} \mathbb{R}^d$ 

# XXYA ZEXXYAZEXXYAZEXXYAZEXXYAZEXXYAZEXXYAZEXXYAZEXXYAZE Cálculo de potencias Implementación

Usando la definición recursiva

$$
f(x, n) = \begin{cases} 1 & \text{si } n = 0\\ x \cdot f(x, n-1) & \text{si } n > 0 \end{cases}
$$

llegamos a esta implementación:

```
double potencia ( double x, int n) {
  if (n == 0)
    return 1.0;
  else
    return x* potencia (x, n -1) ;
}
```
 $\leftarrow$ 

 $2Q$ 

医阿里氏阿里氏

# XXWA ZEYXXWA ZEYXXWA ZEYXXWA ZEYXXWA ZEYXXWA ZEYXXWA ZEYXXWA ZE Cálculo de potencias **Ejercicios**

- $\blacksquare$  ¿Cuántas llamadas recursivas hace potencia(x, n) en términos de n?
- **2** ¿Cuántas multiplicaciones hace potencia $(x, n)$  en términos de n?
- 3 Escribe una función iterativa **double** potencia(**double** x, **int** n).
- 4 ¿Cuántas multiplicaciones hace tu función en términos de n?
- $\overline{\mathbf{s}}$  Escribe una nueva función recursiva que calcule  $x^n$  basada en la siguiente idea: Si  $n = 0$ , entonces  $x^n = 1$ . Si  $n = 1$ , entonces  $x^n = x$ . Si  $n \ge 2$  es par, entonces  $x^n=(x^{n/2})^2.$  Finalmente, si  $n\geq 3$  es impar, entonces  $x^n=x\cdot (x^{(n-1)/2})^2.$  ¿Cuántas multiplicaciones y llamadas recursivas se hacen en términos de n?

 $2Q$ 

 $\triangleright$   $\triangleleft$   $\triangleleft$   $\triangleleft$   $\triangleright$   $\triangleleft$   $\triangleright$   $\triangleleft$   $\triangleright$   $\triangleright$ 

# AMPA Z EPAMPA Z EPAMPA Z EPAMPA Z EPAMPA Z EPAMPA Z EPAMPA Z EPAMPA Z E Máximo común divisor Definiciones

Dados dos enteros positivos  $a \vee b$ , el máximo común divisor de  $a \vee b$  es el entero positivo más grande d que es divisor tanto de a como de b.

# Ejemplo

Los divisores positivos de 54 son 1, 2, 3, 6, 9, 18, 27, 54 y los divisores positivos de 42 son 1, 2, 3, 6, 7, 14, 21, 42. El máximo común divisor de 54 y 42 es 6.

# Algoritmo de Euclides

Podemos calcular recursivamente el máximo común divisor de esta manera:

$$
f(a,b) = \begin{cases} a & \text{si } b = 0 \text{ (caso base)} \\ f(b, a \mod b) & \text{si } b > 0 \text{ (caso recursive)} \end{cases}
$$

 $2Q$ 

医阿里氏阿里氏

$$
f(54, 42) = f(42, 54 \mod 42)
$$
  
\n
$$
= f(42, 12)
$$
  
\n
$$
= f(12, 42 \mod 12)
$$
  
\n
$$
= f(12, 6)
$$
  
\n
$$
= f(6, 12 \mod 6)
$$
  
\n
$$
= 6
$$
  
\n(f(54, 42)) = f(42, 12)  
\n
$$
f(54, 42) = f(42, 12)
$$
  
\n
$$
f(54, 42) = f(42, 12)
$$
  
\n
$$
f(54, 42) = f(42, 12)
$$
  
\n
$$
f(54, 42) = f(42, 12)
$$
  
\n
$$
f(54, 42) = f(42, 12)
$$
  
\n
$$
f(54, 42) = f(42, 12)
$$
  
\n
$$
f(54, 42) = f(42, 12)
$$
  
\n
$$
f(54, 42) = f(42, 12)
$$
  
\n
$$
f(54, 42) = f(42, 12)
$$
  
\n
$$
f(54, 42) = f(42, 12)
$$
  
\n
$$
f(54, 42) = f(42, 12)
$$
  
\n
$$
f(54, 42) = f(42, 12)
$$
  
\n
$$
f(54, 42) = f(42, 12)
$$
  
\n
$$
f(54, 42) = f(42, 12)
$$
  
\n
$$
f(54, 42) = f(42, 12)
$$
  
\n
$$
f(54, 42) = f(42, 12)
$$
  
\n
$$
f(54, 42) = f(42, 12)
$$

E

 $2Q$ 

イロト イ御 トイヨ トイヨト

$$
f(54, 42) = f(42, 54 \mod 42)
$$
  
\n
$$
= f(42, 12)
$$
  
\n
$$
= f(12, 42 \mod 12)
$$
  
\n
$$
= f(12, 6)
$$
  
\n
$$
f(54, 42) = f(42, 12)
$$
  
\n
$$
\downarrow
$$
  
\n
$$
f(42, 12) = f(12, 6)
$$
  
\n
$$
(42, 12)
$$
  
\n
$$
(42, 12)
$$

- $= f(6, 12 \mod 6)$
- $= f(6, 0)$

 $= 6$ 

E

 $2Q$ 

イロト イ御 トイヨ トイヨト

$$
f(54,42) = f(42,54 \mod 42)
$$
  
\n
$$
= f(42,12)
$$
  
\n
$$
= f(12,42 \mod 12)
$$
  
\n
$$
= f(12,6)
$$
  
\n
$$
= f(6,12 \mod 6)
$$
  
\n
$$
= 6
$$
  
\n
$$
f(12,6) = f(6,0)
$$
  
\n
$$
f(12,6) = f(6,0)
$$
  
\n
$$
f(12,6) = f(6,0)
$$
  
\n
$$
f(12,6) = f(6,0)
$$
  
\n
$$
f(12,6) = f(6,0)
$$
  
\n
$$
f(12,6) = f(6,0)
$$
  
\n
$$
f(12,6) = f(6,0)
$$
  
\n
$$
f(12,6) = f(6,0)
$$
  
\n
$$
f(12,6) = f(6,0)
$$
  
\n
$$
f(12,6) = f(12,6)
$$

 $2Q$ 

 $\mathbb{R}^d \times \mathbb{R}^d \xrightarrow{\mathbb{R}^d} \mathbb{R}^d \times \mathbb{R}^d \xrightarrow{\mathbb{R}^d} \mathbb{R}^d$ 

4 ロ → 4 伊

$$
f(54, 42) = f(42, 54 \mod 42)
$$
  
\n
$$
= f(42, 12)
$$
  
\n
$$
= f(12, 42 \mod 12)
$$
  
\n
$$
= f(12, 6)
$$
  
\n
$$
= f(6, 12 \mod 6)
$$
  
\n
$$
= 6
$$
  
\n
$$
f(54, 42) = f(42, 12)
$$
  
\n
$$
\downarrow
$$
  
\n
$$
f(42, 12) = f(12, 6)
$$
  
\n
$$
\downarrow
$$
  
\n
$$
f(12, 6) = f(6, 0)
$$
  
\n
$$
= 6
$$
  
\n
$$
\downarrow
$$
  
\n
$$
f(6, 0) = 6
$$
  
\n
$$
f(6, 0)
$$
  
\n
$$
f(6, 0) = 6
$$
  
\n
$$
f(6, 0)
$$
  
\n
$$
f(6, 0)
$$
  
\n
$$
f(6, 0)
$$
  
\n
$$
f(6, 0)
$$
  
\n
$$
f(6, 0)
$$
  
\n
$$
f(6, 0)
$$
  
\n
$$
f(6, 0)
$$
  
\n
$$
f(6, 0)
$$
  
\n
$$
f(6, 0)
$$
  
\n
$$
f(6, 0)
$$
  
\n
$$
f(72, 6) = f(6, 0)
$$
  
\n
$$
f(6, 0)
$$
  
\n
$$
f(6, 0)
$$
  
\n
$$
f(6, 0)
$$
  
\n
$$
f(72, 6) = 6
$$
  
\n
$$
f(6, 0)
$$
  
\n
$$
f(72, 6) = 6
$$
  
\n
$$
f(6, 0)
$$
  
\n
$$
f(72, 6) = 6
$$
  
\n
$$
f(6, 0)
$$
  
\n
$$
f(72, 6) = 6
$$
  
\n
$$
f(72,
$$

 $\left\langle \cdot \right\rangle$  .  $\Box$ 

 $\rightarrow$   $\rightarrow$   $\overline{m}$ 

 $2Q$ 

 $\mathbb{R}^d \times \mathbb{R}^d \xrightarrow{\mathbb{R}^d} \mathbb{R}^d \times \mathbb{R}^d \xrightarrow{\mathbb{R}^d} \mathbb{R}^d$ 

# XXWA ZEYXXWA ZEYXXWA ZEYXXWA ZEYXXWA ZEYXXWA ZEYXXWA ZEYXXWA ZE Máximo común divisor Implementación

Usando la definición recursiva

$$
f(a,b) = \begin{cases} a & \text{si } b = 0\\ f(b, a \mod b) & \text{si } b > 0 \end{cases}
$$

llegamos a esta implementación:

```
int euclides ( int a, int b) {
  if (b == 0)
    return a;
  else
    return euclides (b, a % b) ;
}
```
 $\leftarrow$ 

 $2Q$ 

医阿里氏阿里氏

# XXWA ZEYXXWA ZEYXXWA ZEYXXWA ZEYXXWA ZEYXXWA ZEYXXWA ZEYXXWA ZE **Ejercicios**

- **1** Los coeficientes combinatorios  $C(n, m)$  se definen recursivamente de la siguiente manera: Si  $m = 0$  o  $m = n$ , entonces  $C(n, m) = 1$ . Si  $0 < m < n$ , entonces  $C(n, m) = C(n - 1, m - 1) + C(n - 1, m)$ . Escribe una función recursiva **int** combina(**int** n, **int** m) que calcule C(n, m). ¿Cuántas sumas hace la llamada combina(n,m)?
- **2** También hay una fórmula para los coeficientes combinatorios:

$$
C(n,m)=\frac{n!}{m!(n-m)!}.
$$

Escribe una función iterativa que calcule  $C(n, m)$ . ¿Cuántos productos hace tu función?

 $QQQ$ 

**KABKABK** 

#### XXWA ZEYXXWA ZEYXXWA ZEYXXWA ZEYXXWA ZEYXXWA ZEYXXWA ZEYXXWA ZE Números de Fibonacci Definición

Los números de Fibonacci se definen recursivamente de esta manera:

$$
f(n) = \begin{cases} 0 & \text{si } n = 0 \text{ (caso base)} \\ 1 & \text{si } n = 1 \text{ (caso base)} \\ f(n-1) + f(n-2) & \text{si } n > 1 \text{ (caso recursive)} \end{cases}
$$

# Ejemplo

$$
f(5) = f(4) + f(3)
$$
  
=  $(f(3) + f(2)) + (f(2) + f(1))$   
=  $((f(2) + f(1)) + (f(1) + f(0))) + ((f(1) + f(0)) + 1)$   
=  $((f(1) + f(0)) + 1) + (1 + 0)) + ((1 + 0) + 1)$   
=  $((1 + 0) + 1) + (1 + 0)) + ((1 + 0) + 1)$ 

 $= 5$ 

 $\leftarrow$ 

 $2Q$ 

重き イ重き

#### XXWA ZEYXXWA ZEYXXWA ZEYXXWA ZEYXXWA ZEYXXWA ZEYXXWA ZEYXXWA ZE Números de Fibonacci Árbol de recursión

 $f(5) = f(4) + f(3)$ 

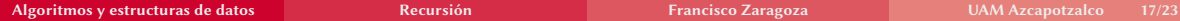

 $2Q$ 

 $\mathbb{R}^d \times \mathbb{R}^d \xrightarrow{\mathbb{R}^d} \mathbb{R}^d \times \mathbb{R}^d \xrightarrow{\mathbb{R}^d} \mathbb{R}^d$ 

4 ロ → 4 伊

#### XXWA ZEYXXWA ZEYXXWA ZEYXXWA ZEYXXWA ZEYXXWA ZEYXXWA ZEYXXWA ZE Números de Fibonacci Árbol de recursión

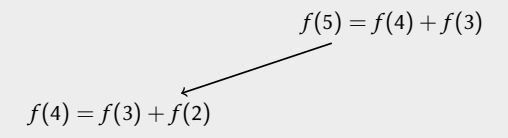

 $\left\langle \cdot \right\rangle$  .  $\Box$ 

有

 $2Q$ 

医前尾医

## XXWA ZEYXXWA ZEYXXWA ZEYXXWA ZEYXXWA ZEYXXWA ZEYXXWA ZEYXXWA ZE Números de Fibonacci Árbol de recursión

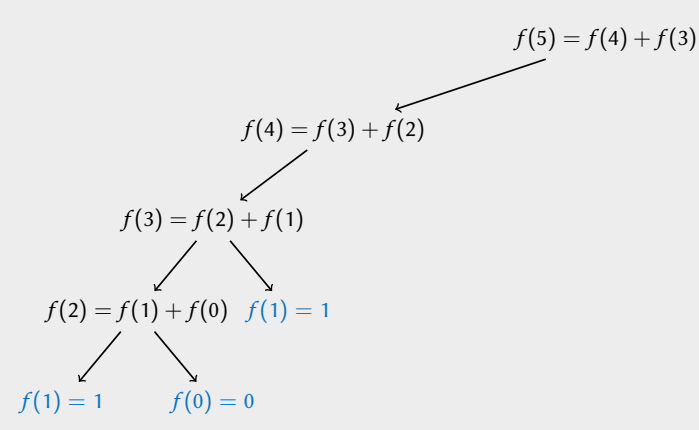

 $\leftarrow$   $\Box$ 

 $2Q$ 

医前尾医

## AMA Z CAWA Z CAWA Z CAWA Z CAWA Z CAWA Z CAWA Z CAWA Z CAWA Números de Fibonacci Árbol de recursión

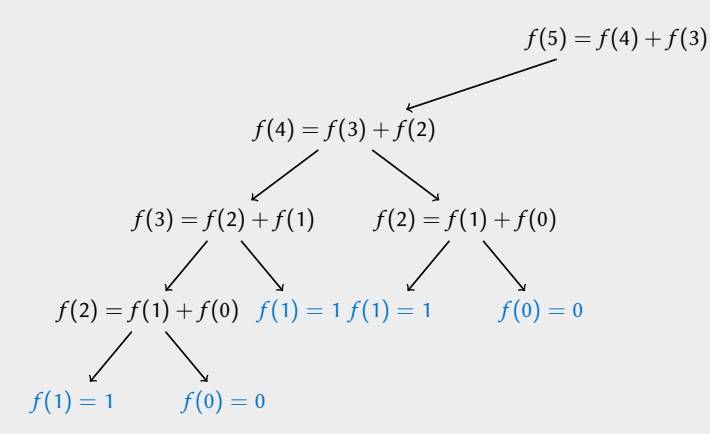

 $2Q$ 

Ballet B

 $\leftarrow$   $\Box$ 

# AMPA 7 CHAMPA 7 CHAMPA 7 CHAMPA 7 CHAMPA 7 CHAMPA 7 CHAMPA Números de Fibonacci Árbol de recursión

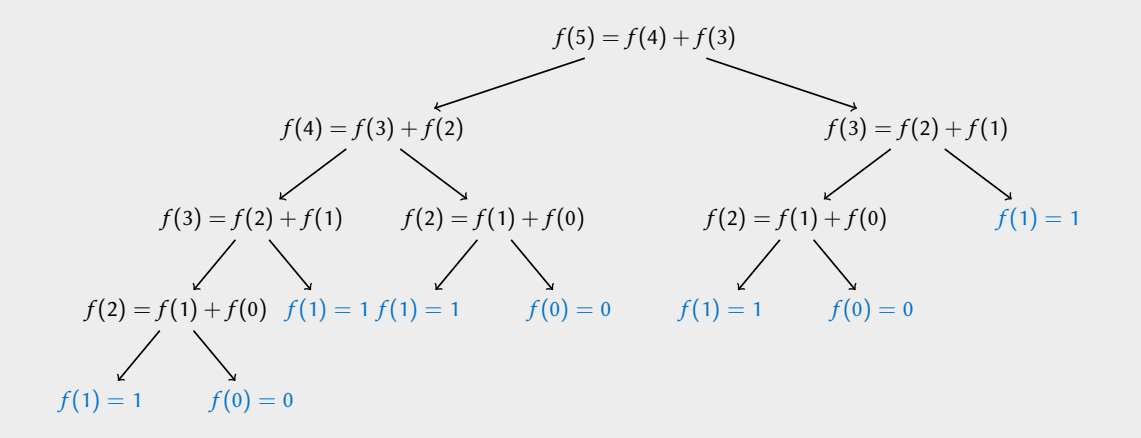

 $2Q$ 

あいすぎ

 $\leftarrow$   $\Box$ 

# XXWA ZEYXXWA ZEYXXWA ZEYXXWA ZEYXXWA ZEYXXWA ZEYXXWA ZEYXXWA ZE Números de Fibonacci

Árbol de recursión (simplificado)

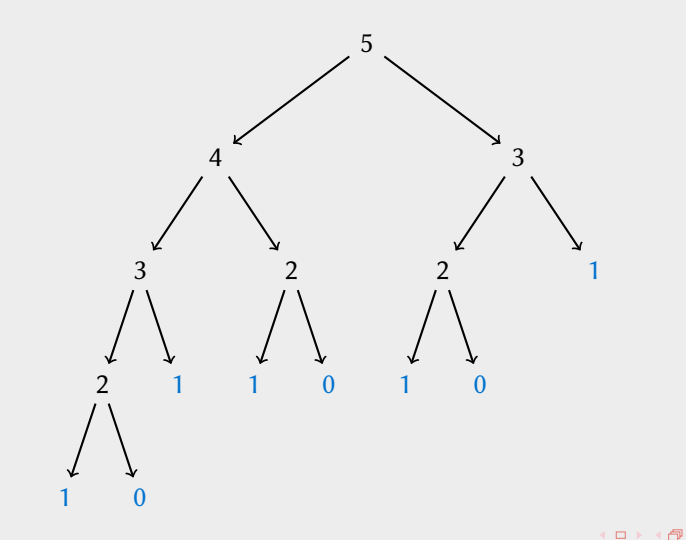

 $2Q$ 

あいすぎ

# XXYA ZEXXYAZEXXYAZEXXYAZEXXYAZEXXYAZEXXYAZEXXYAZEXXYAZE Números de Fibonacci Implementación

Usando la definición recursiva

$$
f(n) = \begin{cases} 0 & \text{si } n = 0\\ 1 & \text{si } n = 1\\ f(n-1) + f(n-2) & \text{si } n > 1 \end{cases}
$$

llegamos a esta implementación:

```
int fibonacci ( int n) {
  if (n == 0)
    return 0;
  else if (n == 1)
    return 1;
  else
    return fibonacci (n -1) + fibonacci (n -2) ;
}
```
 $\leftarrow$ 

 $2Q$ 

重き イ重き

# XXYA ZEXXYAZEXXYAZEXXYAZEXXYAZEXXYAZEXXYAZEXXYAZEXXYAZE Números de Fibonacci **Ejercicios**

- **1** Escribe una función iterativa que encuentre  $f(n)$  calculando de forma sucesiva  $f(0), f(1), f(2), \ldots$ ; Cuántas sumas hace en términos de *n*?
- **2** Escribe una nueva función recursiva que calcule  $f(n)$  basada en la siguiente idea: Si  $n = 0$ , entonces  $f(n) = 0$ . Si  $n = 1$ , entonces  $f(n) = 1$ . Si  $n \ge 2$  es par, entonces  $f(n) = f(\frac{n}{2}+1)^2 - f(\frac{n}{2}-1)^2$ . Finalmente, si  $n \geq 3$  es impar, entonces  $f(n) = f(\frac{n+1}{2})$  $\frac{+1}{2}$ )<sup>2</sup> + f( $\frac{n-1}{2}$  $\frac{(-1)}{2}$ <sup>2</sup>. ¿Cuántas llamadas recursivas se hacen en términos de *n*?
- **3** Los números de Lucas se definen como  $L(0) = 2$ ,  $L(1) = 1$  y  $L(n) = L(n-1) + L(n-2)$  para  $n \ge 2$ . Escribe funciones iterativa y recursiva **int** lucas(int n) que calculen  $L(n)$ .
- 4 Los números de Pell se definen como  $P(0) = 0$ ,  $P(1) = 1$  y  $P(n) = 2P(n-1) + P(n-2)$  para  $n \ge 2$ . Escribe funciones iterativa y recursiva **int** pell(**int** n) que calculen  $P(n)$ .

 $QQQ$ 

K ロ ▶ K @ ▶ K 코 ▶ K 코 ▶ │ 코

# AMPA Z EPAMPA Z EPAMPA Z EPAMPA Z EPAMPA Z EPAMPA Z EPAMPA Z EPAMPA Z E El juego de Nim Definición

En este juego se comienza con  $n > 1$  piedras. Por turnos, dos jugadores quitan 1, 2 o 3 piedras. Gana el jugador que quita la última piedra.

# Análisis del juego de Nim

Si  $n \in \{1, 2, 3\}$  el jugador que tiene el turno puede ganar, pues puede quitar todas las piedras. Si  $n > 3$  el jugador que tiene el turno puede ganar si y sólo si el otro jugador no puede ganar con alguna de  $n - 1$ ,  $n - 2$  o  $n - 3$  piedras.

# Función de Nim

Sea  $f(n)$  verdadero si el jugador que tiene el turno puede ganar con *n* piedras:

$$
f(n) = \begin{cases} \text{ verdadero} & \text{si } 1 \leq n \leq 3 \text{ (casso base)} \\ \neg f(n-1) \vee \neg f(n-2) \vee \neg f(n-3) & \text{si } n > 3 \text{ (caso recursive)} \end{cases}
$$

 $2Q$ 

# XXWA ZEYXXWA ZEYXXWA ZEYXXWA ZEYXXWA ZEYXXWA ZEYXXWA ZEYXXWA ZE El juego de Nim Árbol de recursión

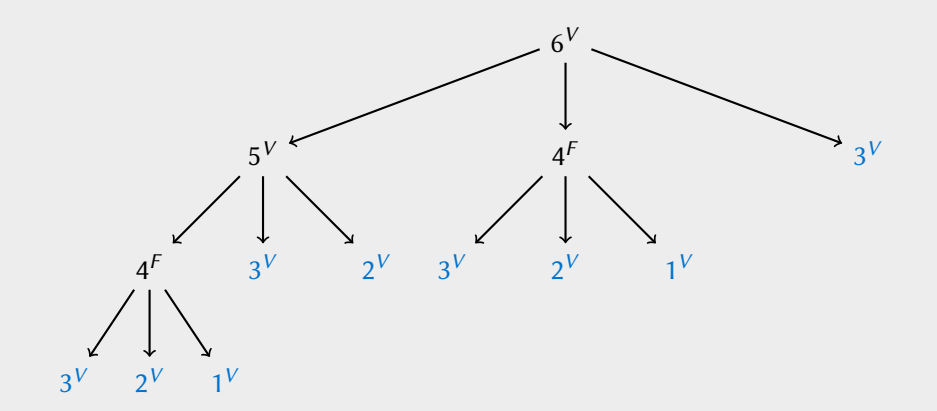

 $\left\langle \cdot \right\rangle$  .  $\Box$ 

同

E

医前尾医

# <span id="page-35-0"></span>XXWA ZEYXXWA ZEYXXWA ZEYXXWA ZEYXXWA ZEYXXWA ZEYXXWA ZEYXXWA ZE Juego de Nim Implementación

Usando la definición recursiva

$$
f(n) = \begin{cases} \text{ verdadero} & \text{si } 1 \leq n \leq 3 \\ \neg f(n-1) \vee \neg f(n-2) \vee \neg f(n-3) & \text{si } n > 3 \end{cases}
$$

llegamos a esta implementación:

```
int nim( int n) {
  if (n == 1 \mid n == 2 \mid n == 3)return 1;
  else
    return !nim (n -1) || ! nim (n -2) || ! nim (n -3) ;
}
```
 $2Q$ 

医牙质 医牙骨下

 $\leftarrow$